# CANONICAL

# **18.04 OpenSSH Server Cryptographic Module**

**version 2.1**

# **FIPS 140-2 Non-Proprietary Security Policy**

**Version 2.7**

**Last update: 2021-09-15**

Prepared by: atsec information security corporation 9130 Jollyville Road, Suite 260 Austin, TX 78759 www.atsec.com

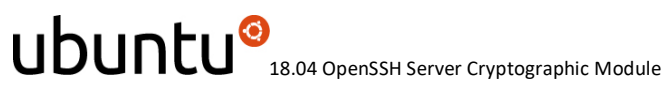

### **Table of Contents**

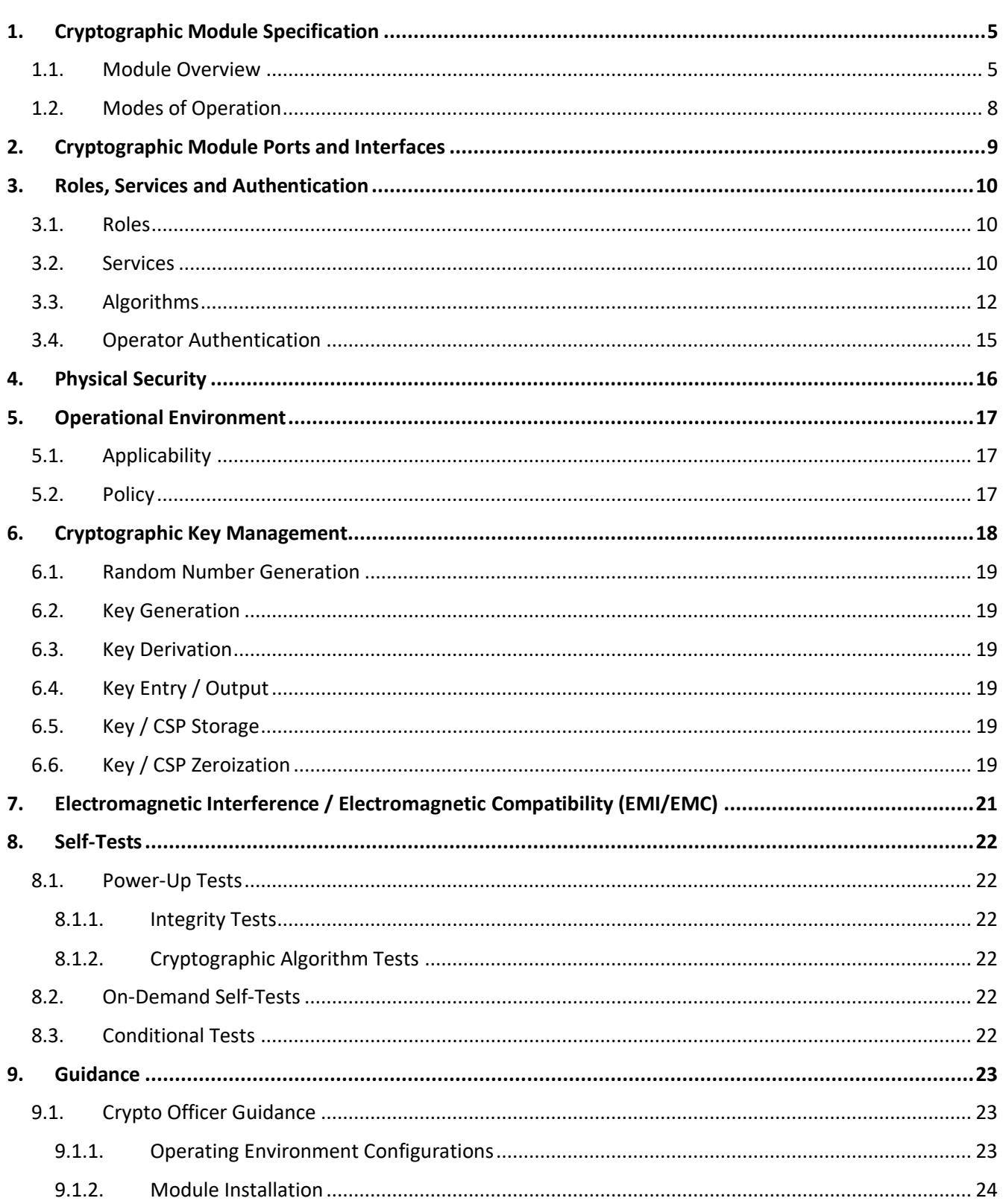

# **UDUNCU** 18.04 OpenSSH Server Cryptographic Module FIPS 140-2 Non-Proprietary Security Policy

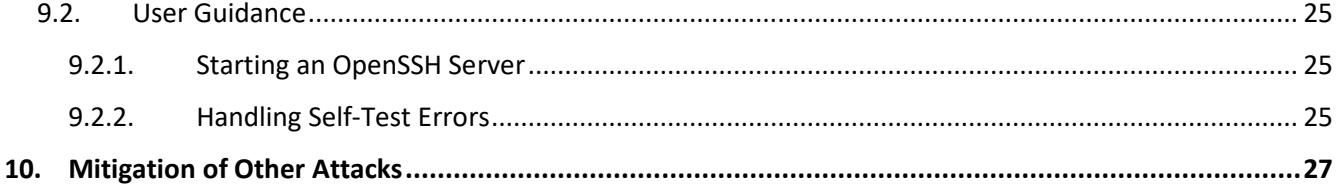

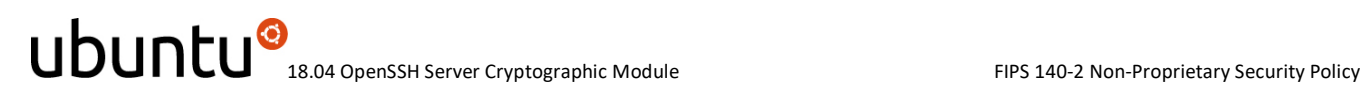

### **Copyrights and Trademarks**

Ubuntu and Canonical are registered trademarks of Canonical Ltd.

Linux is a registered trademark of Linus Torvalds.

# <span id="page-4-0"></span>**1. Cryptographic Module Specification**

This document is the non-proprietary FIPS 140-2 (Federal Information Processing Standards Publication 140-2) Security Policy for version 2.1 of the Ubuntu 18.04 OpenSSH Server Cryptographic Module. It contains the security rules under which the module must operate and describes how this module meets the requirements as specified in FIPS PUB 140-2 for a Security Level 1 module.

The following sections describe the cryptographic module and how it conforms to the FIPS 140-2 specification in each of the required areas.

#### <span id="page-4-1"></span>**1.1. Module Overview**

The Ubuntu 18.04 OpenSSH Server Cryptographic Module (also referred to as "the module") is a server daemon implementing the Secure Shell (SSH) protocol in the Ubuntu Operating System user space. The module interacts with other entities acting as SSH clients via the SSH protocol. The module only supports SSHv2 protocol.

The module uses the Ubuntu 18.04 OpenSSL Cryptographic Module as a bound module (also referred to as "the bound OpenSSL module"), which provides the underlying cryptographic algorithms necessary for establishing and maintaining SSH sessions. The Ubuntu 18.04 OpenSSL Cryptographic Module is a FIPS validated module (certificate #3622).

For the purpose of the FIPS 140-2 validation, the module is a software-only, multi-chip standalone cryptographic module validated at overall security level 1. The table below shows the security level claimed for each of the eleven sections that comprise the FIPS 140-2 standard:

|                      | <b>FIPS 140-2 Section</b>                 | <b>Security</b><br><b>Level</b> |
|----------------------|-------------------------------------------|---------------------------------|
| $\mathbf{1}$         | Cryptographic Module Specification        | 1                               |
| $\mathfrak{p}$       | Cryptographic Module Ports and Interfaces | 1                               |
| 3                    | Roles, Services and Authentication        | 1                               |
| 4                    | <b>Finite State Model</b>                 | 1                               |
| 5                    | <b>Physical Security</b>                  | N/A                             |
| 6                    | <b>Operational Environment</b>            | 1                               |
| 7                    | Cryptographic Key Management              | 1                               |
| 8                    | EMI/EMC                                   | 1                               |
| 9                    | Self-Tests                                | 1                               |
| 10                   | Design Assurance                          | 1                               |
| 11                   | <b>Mitigation of Other Attacks</b>        | N/A                             |
| <b>Overall Level</b> | 1                                         |                                 |

Table 1 - Security Levels

© 2021 Canonical Ltd. / atsec information security

This document can be reproduced and distributed only whole and intact, including this copyright notice.

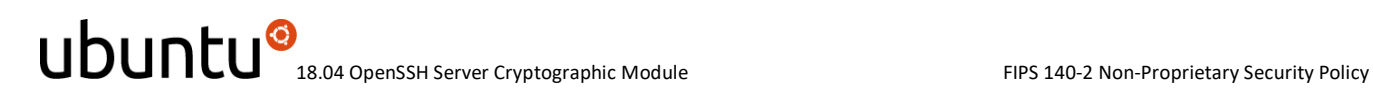

The cryptographic logical boundary consists of the SSH daemon and its integrity verification file. The following table enumerates the files that comprise each module variant:

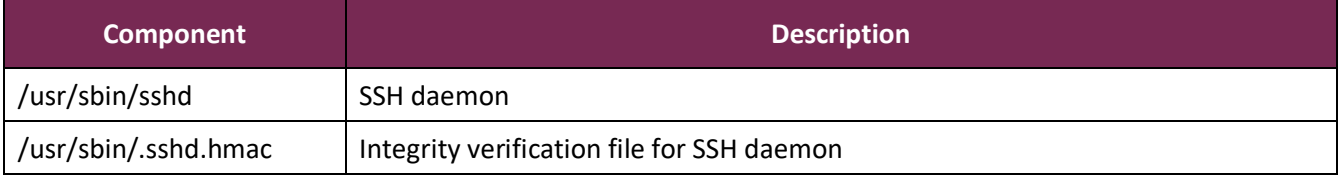

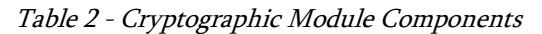

The software block diagram below shows the module, its interfaces with the bound OpenSSL module, the operational environment and the delimitation of its logical boundary, which is depicted in the blue box:

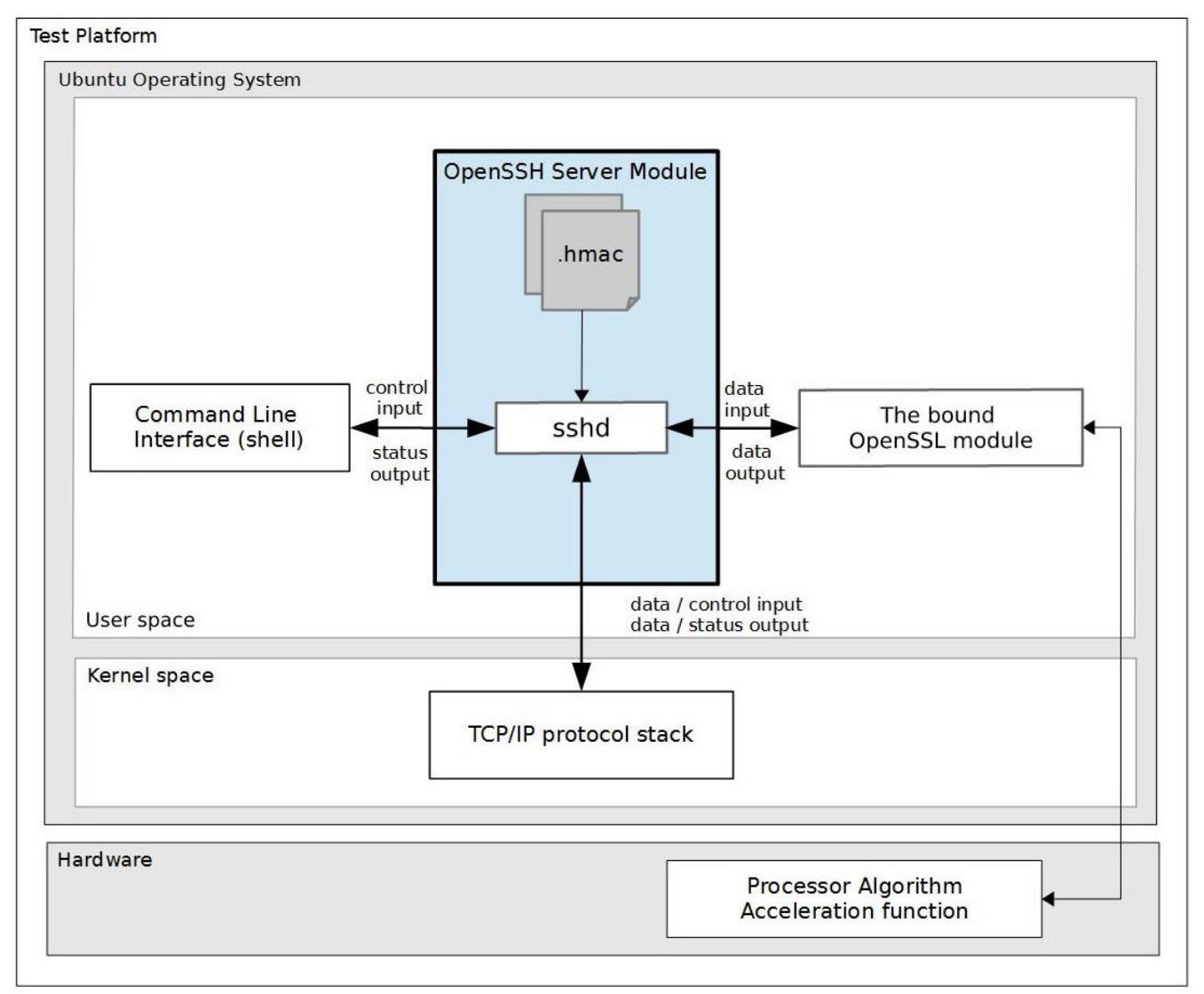

Figure 1 - Software Block Diagram

The module is aimed to run on a general purpose computer (GPC); the physical boundary is the surface of the case of the tested platforms, as shown in the diagram below:

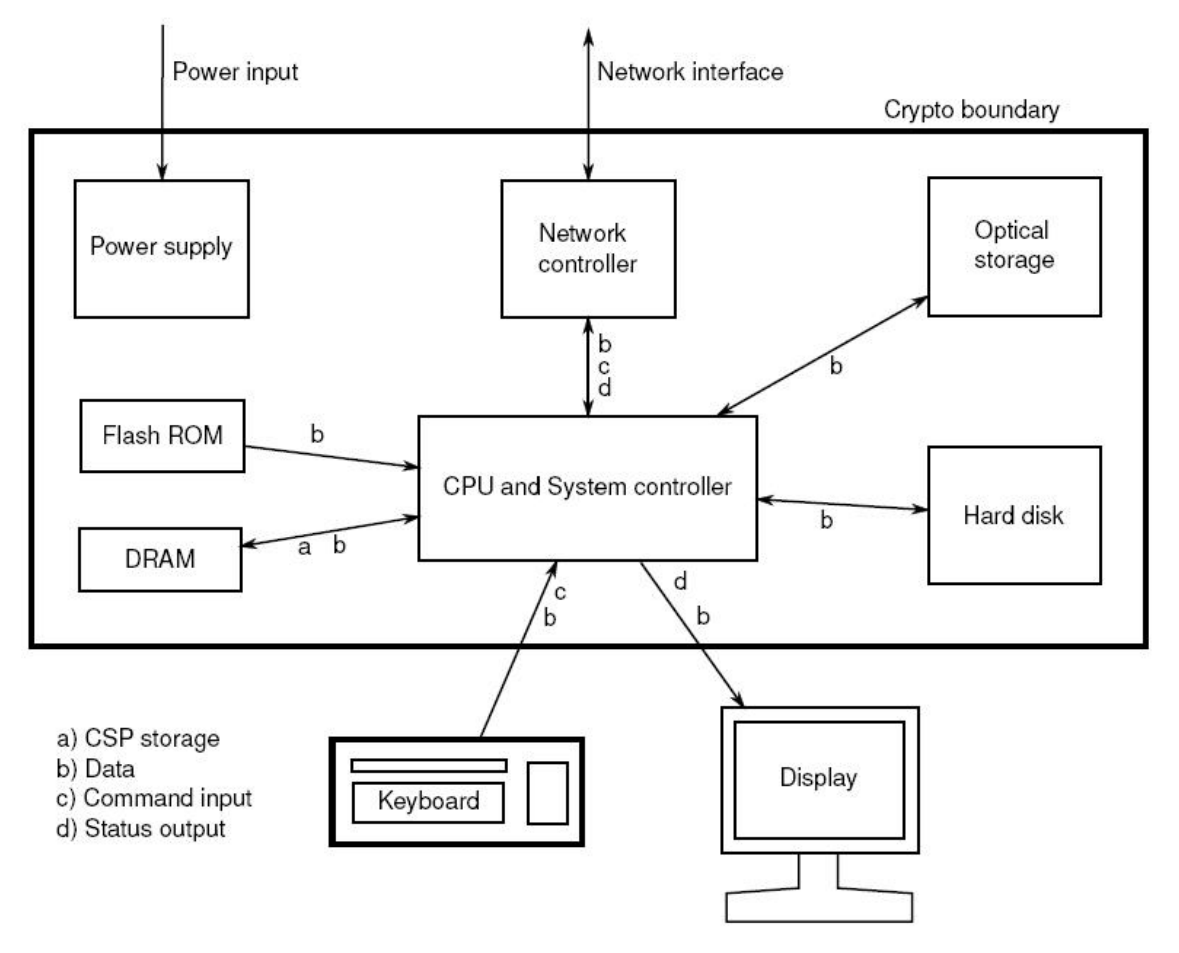

Figure 2 - Cryptographic Module Physical Boundary

The module has been tested on the platforms shown below:

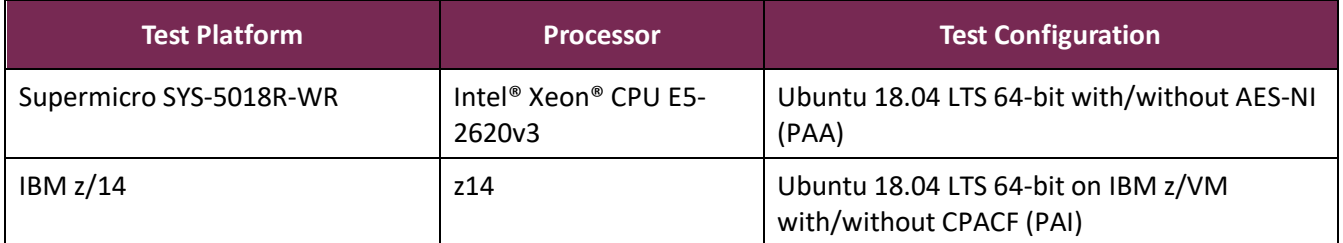

Table 3 - Tested Platforms

<span id="page-6-0"></span>**Note:** Per FIPS 140-2 IG G.5, the Cryptographic Module Validation Program (CMVP) makes no statement as to the correct operation of the module or the security strengths of the generated keys when this module is ported and executed in an operational environment not listed on the validation certificate.

The platforms listed in the table below have not been tested as part of the FIPS 140-2 level 1 certification. Canonical "vendor affirms" that these platforms are equivalent to the tested and validated platforms.

| <b>Test Platform</b>                | <b>Processor</b>                       | <b>Test Configuration</b> |
|-------------------------------------|----------------------------------------|---------------------------|
| Lenovo ThinkSystem SR645            | AMD EPYC 7642 48-Core                  | Ubuntu 18.04 LTS 64-bit   |
| Lenovo ThinkSystem SR645            | AMD EPYC 7763 64-Core                  | Ubuntu 18.04 LTS 64-bit   |
| Supermicro SYS-1019P-WTR            | Intel(R) Xeon(R) Platinum<br>8171M CPU | Ubuntu 18.04 LTS 64-bit   |
| Supermicro SYS-1019P-WTR            | Intel(R) Xeon(R) CPU E5                | Ubuntu 18.04 LTS 64-bit   |
| Dell Server SKU: DCS 9550           | Xeon-Broadwell E5-2683-V4              | Ubuntu 18.04 LTS 64-bit   |
| Dell Server SKU: DCS 9550           | Xeon-Broadwell E5-2650v4               | Ubuntu 18.04 LTS 64-bit   |
| Dell Server SKU: DCS 9650           | Xeon-Skylake X-SP 6142                 | Ubuntu 18.04 LTS 64-bit   |
| Supermicro Server SKU<br>2049U-TR4  | Xeon-Cascade-Lake 6248                 | Ubuntu 18.04 LTS 64-bit   |
| Supermicro Server SKU<br>2049U-TR4  | Xeon-Cascade-Lake 8260-<br>Platinum    | Ubuntu 18.04 LTS 64-bit   |
| Supermicro Server SKU 2049U-<br>TR4 | Xeon-Cascade-Lake 8280L-<br>Platinum   | Ubuntu 18.04 LTS 64-bit   |
| Lenovo Server SKU: SR645            | AMD Milan 7763                         | Ubuntu 18.04 LTS 64-bit   |

Table 4 - Vendor Affirmed Platforms

#### <span id="page-7-0"></span>**1.2. Modes of Operation**

The module supports two modes of operation:

- **FIPS mode** (the Approved mode of operation): only approved or allowed security functions with sufficient security strength can be used.
- **non-FIPS mode** (the non-Approved mode of operation): only non-approved security functions can be used.

The module enters FIPS mode after power-up tests succeed. Once the module is operational, the mode of operation is implicitly assumed depending on the security function invoked and the security strength of the cryptographic keys.

Critical security parameters used or stored in FIPS mode are not used in non-FIPS mode and vice versa.

# <span id="page-8-0"></span>**2. Cryptographic Module Ports and Interfaces**

As a software-only module, the module does not have physical ports. For the purpose of the FIPS 140-2 validation, the physical ports are interpreted to be the physical ports of the hardware platform on which it runs.

The logical interfaces are the sshd command, the messages sent to and received from the SSH client, and the application program interface (API) provided by the bound OpenSSL module. The following table summarizes the four logical interfaces:

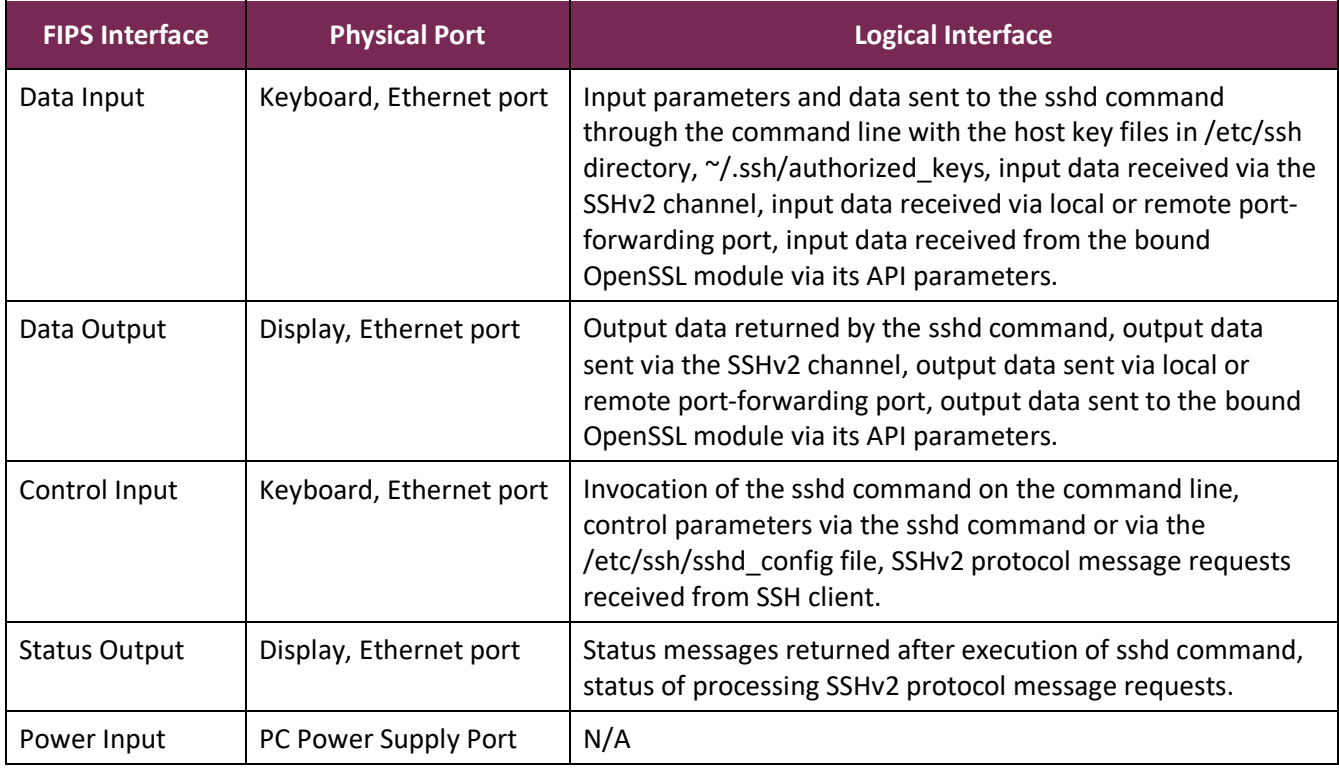

Table 5 - Ports and Interfaces

# UDUNCU<sup>O</sup>18.04 OpenSSH Server Cryptographic Module FIPS 140-2 Non-Proprietary Security Policy

# <span id="page-9-0"></span>**3. Roles, Services and Authentication**

#### <span id="page-9-1"></span>**3.1. Roles**

The module supports the following roles:

- **User role**: performs services of establish, maintain and close SSH session, show status and self-tests.
- **Crypto Officer role**: performs services of module installation, configuration and terminate SSH daemon.

The User and Crypto Officer roles are implicitly assumed by the entity accessing the module services.

#### <span id="page-9-2"></span>**3.2. Services**

The module provides services to users that assume one of the available roles. All services are shown in [Table 6](#page-11-1) and [Table 7,](#page-11-2) and described in detail in the user documentation.

[Table 6](#page-11-1) shows the Approved services in FIPS mode, the cryptographic algorithms supported for the service, the roles to perform the service, the cryptographic keys or Critical Security Parameters (CSPs) involved and how they are accessed. The following convention is used to specify access rights to a CSP:

- **Create**: the calling application can create a new CSP.
- **Read**: the calling application can read the CSP.
- **Update**: the calling application can write a new value to the CSP.
- **Zeroize**: the calling application can zeroize the CSP.
- **n/a**: the calling application does not access any CSP or key during its operation.

See als[o Appendix A](#page-27-0) of this document for the complete list of supported cipher suites by the module in FIPS mode.

**Note:** In [Table 6,](#page-11-1) only the NIST SP800-135 SSH Key Derivation Function (KDF) algorithm is provided by the Ubuntu 18.04 OpenSSH Server Cryptographic Module, and the Cryptographic Algorithm Validation System (CAVS) certificate numbers are listed in Table 7(A). All the other cryptographic algorithms listed in [Table 6](#page-11-1) are provided by the bound OpenSSL module, and the CAVS certificate numbers are listed in Table 7(B).

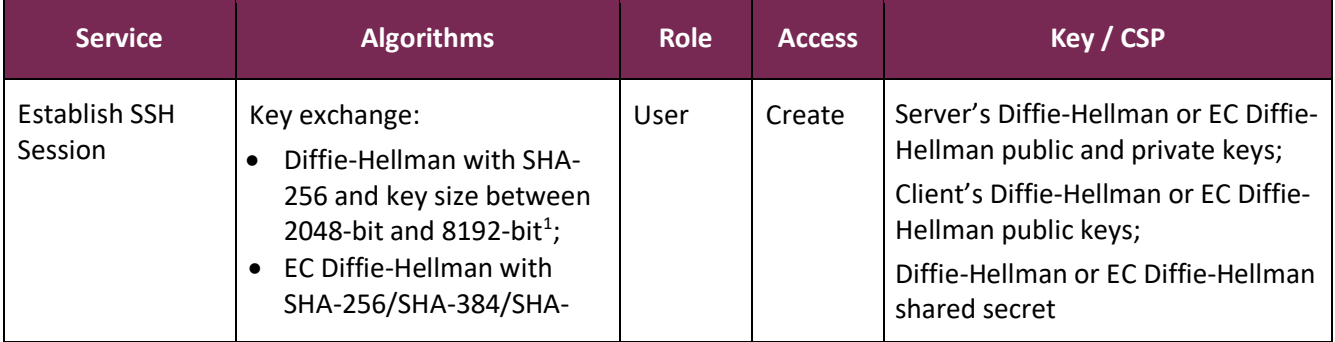

<sup>&</sup>lt;sup>1</sup> Diffie-Hellman key agreement provides between 112 and 201 bits of encryption strength.

| <b>Algorithms</b><br><b>Service</b>                                                                                                    |                                                                                                    | <b>Role</b>  | <b>Access</b> | Key / CSP                                                                                                    |
|----------------------------------------------------------------------------------------------------|----------------------------------------------------------------------------------------------------|--------------|---------------|----------------------------------------------------------------------------------------------------|
|                                                                                                    | 512 and curve P-256/P-<br>384/P-521 <sup>2</sup>                                                                                                    |              |               |                                                                                                    |
|                                                                                                    | Key derivation:<br>SP800-135 SSH KDF with                                                                                                    | User<br>Read |               | Diffie-Hellman or EC Diffie-Hellman<br>shared secret                                                                                                    |
|                                                                                                    | SHA-1/SHA-256/SHA-<br>384/SHA-512                                                                                                    |              | Create        | Session encryption keys<br>(128/192/256-bit AES keys, 192-bit<br>Triple-DES keys); Session data<br>authentication keys (at least 112-<br>bit HMAC keys) |
| <b>Maintain SSH</b><br>Session                                                                                                    | Data Encryption and<br>Decryption:<br>• AES (CBC, CTR and GCM<br>modes)<br>Triple-DES (CBC mode)<br>$\bullet$                                                                                                    | User         | Read          | Session encryption keys                                                                                                    |
|                                                                                                    | Data Integrity (MAC):<br>HMAC with SHA-1/SHA-<br>256/SHA-512                                                                                                    | User         | Read          | Session data authentication keys                                                                                                    |
| Signature generation used in<br>Server Signature<br>SSH key-based authentication<br>Generation<br>and certificate-based<br>authentication:<br>ECDSA with SHA-256/SHA-<br>$\bullet$<br>384/SHA-512 and curve P-<br>256/P-384/P-521;<br>RSA with SHA-256/SHA-<br>512 and key size between<br>2048-bit and 16384-bit |                                                                                                    | User         | Read          | Server's private keys;<br>Server's public keys                                                                                                    |
| <b>Client Signature</b><br>Verification                                                                                                    | Signature verification used in<br>SSH key-based authentication<br>and certificate-based<br>authentication:<br>DSA with SHA-1 and 1024-<br>bit key size;<br>ECDSA with SHA-256/SHA-<br>384/SHA-512 and curve P-<br>256/P-384/P-521; | User         | Read          | Client's public keys                                                                                                    |

<sup>2</sup> EC Diffie-Hellman key agreement provides between 128 and 256 bits of encryption strength.

# UDUNCU<sup>O</sup>18.04 OpenSSH Server Cryptographic Module FIPS 140-2 Non-Proprietary Security Policy

| <b>Algorithms</b><br><b>Service</b>                              |                                                                                          | <b>Role</b>       | <b>Access</b> | Key / CSP               |
|------------------------------------------------------------------|------------------------------------------------------------------------------------------|-------------------|---------------|-------------------------|
|                                                                  | RSA with SHA-256/SHA-<br>$\bullet$<br>512 and key size between<br>1024-bit and 16384-bit |                   |               |                         |
| Close SSH<br>Session                                             | N/A                                                                                      | User              | Zeroize       | All aforementioned CSPs |
| <b>Terminate SSH</b><br>Daemon (sshd)                            | N/A                                                                                      | Crypto<br>Officer | Zeroize       | All aforementioned CSPs |
| Configure SSH<br>Server                                          | N/A                                                                                      | Crypto<br>Officer | N/A           | None                    |
| Show status                                                      | N/A                                                                                      | User              | N/A           | None                    |
| Self-test<br>(by powering-off<br>and powering-<br>on the module) | SP800-135 SSH KDF and<br><b>HMAC</b>                                                     | User              | N/A           | None                    |
| Module<br>installation                                           | N/A                                                                                      | Crypto<br>Officer | N/A           | None                    |

Table 6 - Services in FIPS mode

<span id="page-11-1"></span>[Table 7](#page-11-2) lists the service that uses the non-Approved algorithms or non-compliant key sizes, which cause the module to transition to the non-FIPS mode implicitly.

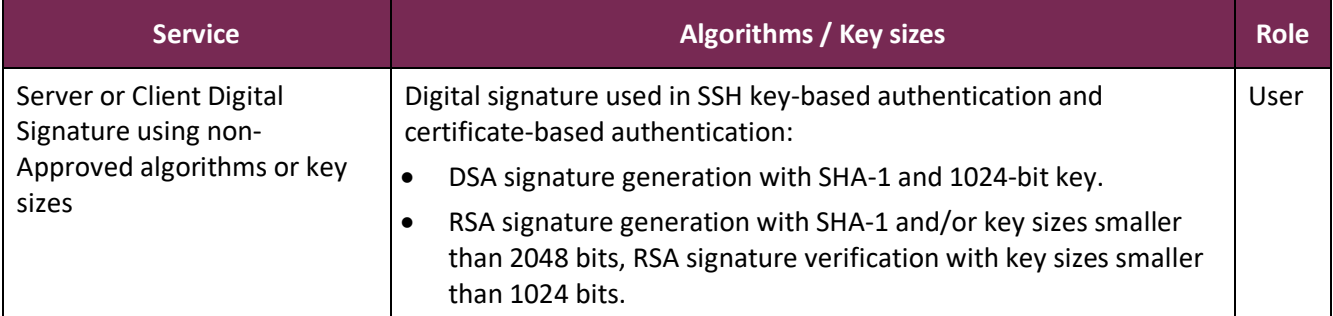

Table 7 - Services in non-FIPS mode

#### <span id="page-11-2"></span><span id="page-11-0"></span>**3.3. Algorithms**

[Table 8\(](#page-12-0)A) shows the Approved algorithm provided by the module in FIPS mode, which is tested and validated by CAVP.

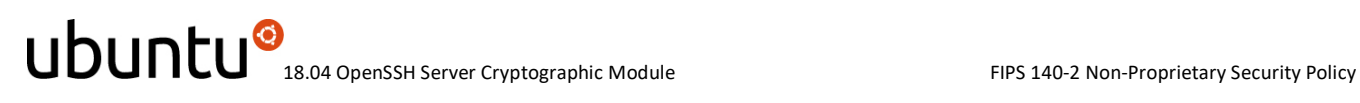

| <b>Algorithm</b>  | Mode /<br><b>Method</b>                             | <b>Use</b>                            | <b>Standard</b> | <b>CAVS Cert.</b>    |
|-------------------|-----------------------------------------------------|---------------------------------------|-----------------|----------------------|
| SP800-135 SSH KDF | $SHA-1$ ,<br>SHA-256,<br>SHA-384,<br><b>SHA-512</b> | Key derivation in the SSHv2 protocol. | $[SP800-135]$   | CVL: #C740,<br>#C741 |

Table 8(A) - Approved Algorithms provided by the OpenSSH Server Module

<span id="page-12-0"></span>Table 7(B) shows the Approved and non-Approved but Allowed algorithms that are used by the module, but provided by the bound OpenSSL module in FIPS mode. The table includes the modes, methods and key lengths used specifically by the module. CAVS certificates for approved algorithms are also included; notice that not all algorithms validated in the CAVS certificates for the OpenSSL module are used by the OpenSSH module.

The OpenSSH and the bound OpenSSL module together provide the Diffie Hellman and EC Diffie Hellman key agreement algorithms. The OpenSSH module only implements the KDF portion of the key agreement as stated in the above table and the bound OpenSSL module provides the shared secret computation as stated in Table 7(B).

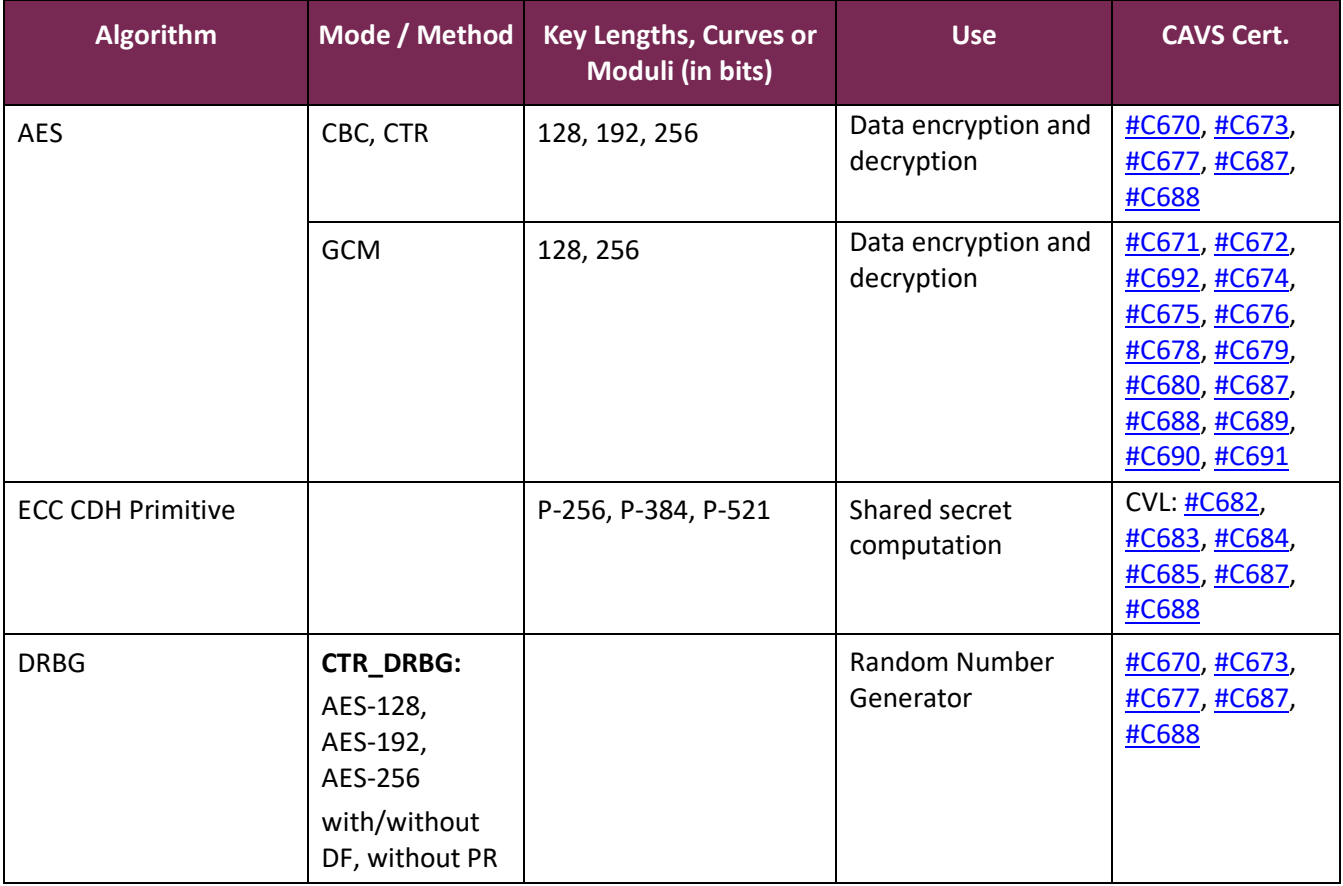

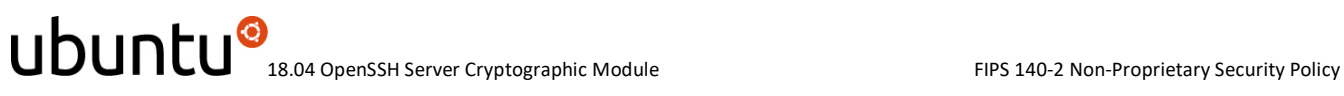

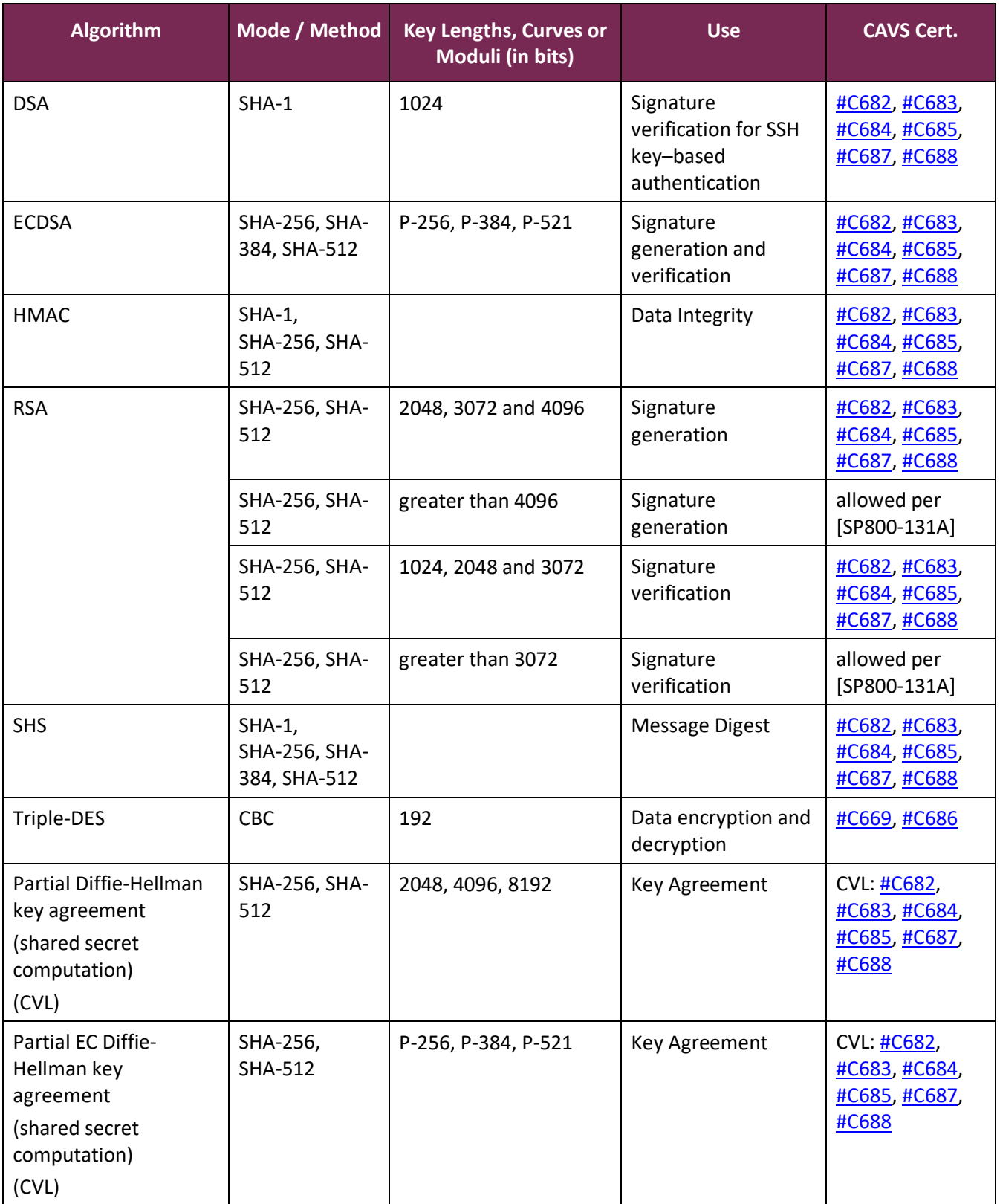

Table 7(B) – Approved or Allowed Algorithms provided by the bound OpenSSL Module

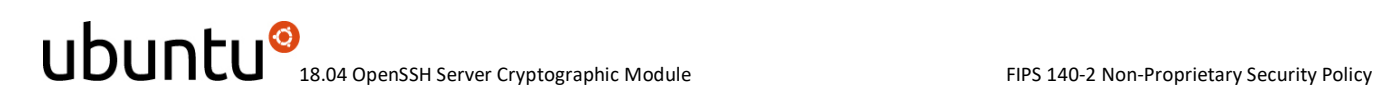

[Table 9](#page-14-1) shows the non-Approved algorithms that are used by the module, but provided by the bound OpenSSL module in non-FIPS mode (there are no non-Approved algorithms provided by the module).

| <b>Algorithm</b>                                                                                                    | <b>Use</b>                            |
|----------------------------------------------------------------------------------------------------|---------------------------------------|
| DSA signature generation with SHA-1 and 1024-bit<br>kev                                                                                             | Signature generation                  |
| RSA signature generation with SHA-1 or with key<br>sizes smaller than 2048 bits, RSA signature<br>verification with key sizes smaller than 1024bits | Signature generation and verification |

Table 9 - Non-Approved Algorithms provided by the bound OpenSSL Module

#### <span id="page-14-1"></span><span id="page-14-0"></span>**3.4. Operator Authentication**

The module does not implement operator authentication. The role of the user is implicitly assumed based on the service requested.

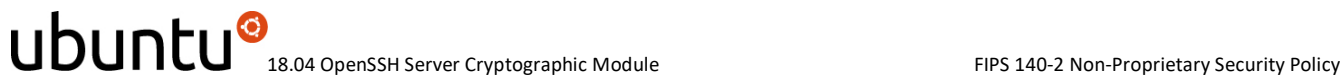

# <span id="page-15-0"></span>**4. Physical Security**

The module is comprised of software only and therefore this security policy does not make any claims on physical security.

# <span id="page-16-0"></span>**5. Operational Environment**

#### <span id="page-16-1"></span>**5.1. Applicability**

The module operates in a modifiable operational environment per FIPS 140-2 level 1 specifications. The module runs on a commercially available general-purpose operating system executing on the hardware specified in [Table 3.](#page-6-0)

#### <span id="page-16-2"></span>**5.2. Policy**

The operating system is restricted to a single operator (concurrent operators are explicitly excluded). The application that requests cryptographic services is the single user of the module.

# <span id="page-17-0"></span>**6. Cryptographic Key Management**

The following table summarizes the cryptographic keys and CSPs that are used by the cryptographic services implemented in the module:

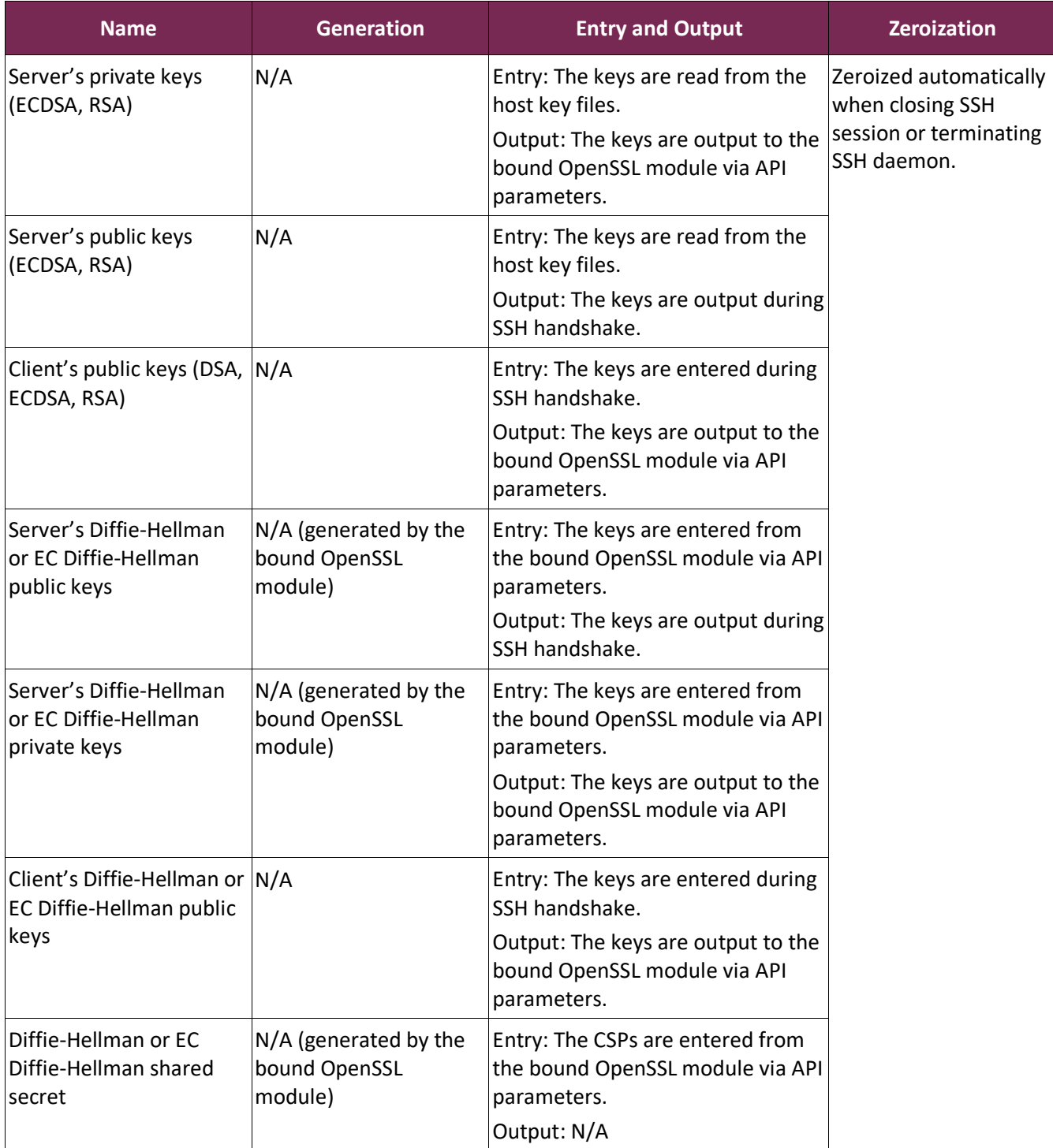

© 2021 Canonical Ltd. / atsec information security

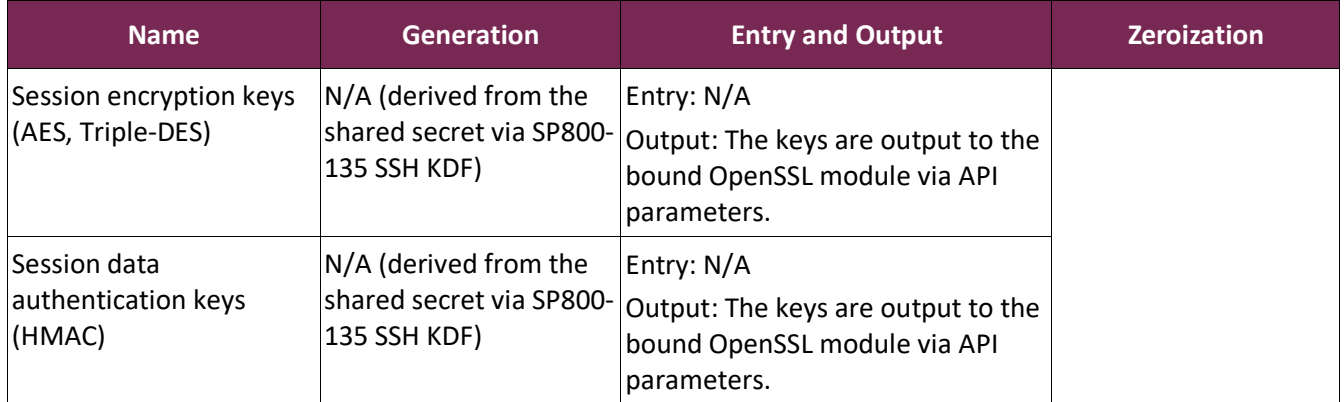

Table 10 - Life cycle of Keys/CSPs

The following sections describe how CSPs, in particular cryptographic keys, are managed during their life cycle.

#### <span id="page-18-0"></span>**6.1. Random Number Generation**

The module does not implement any random number generator. Instead, it uses the Random Number Generation service provided by the bound OpenSSL module, which implements a Deterministic Random Bit Generator (DRBG) based on [SP800-90A].

#### <span id="page-18-1"></span>**6.2. Key Generation**

The module does not implement key generation.

#### <span id="page-18-2"></span>**6.3. Key Derivation**

The module implements SP800-135 SSH KDF for the SSHv2 protocol.

#### <span id="page-18-3"></span>**6.4. Key Entry / Output**

The module does not support manual key entry or intermediate key generation key output. The keys are entered from or outputted to the module electronically.

#### <span id="page-18-4"></span>**6.5. Key / CSP Storage**

The module does not perform persistent storage of keys. The keys and CSPs are temporarily stored as plaintext in the RAM.

The server's public and private keys are stored in the host key files in /etc/ssh directory, which are within the module's physical boundary but outside its logical boundary.

The HMAC key used for the Integrity Test is stored in the module and relies on the operating system for protection.

#### <span id="page-18-5"></span>**6.6. Key / CSP Zeroization**

Zeroization occurs when the "Close SSH session" and the "Terminate SSH daemon (sshd)" services are invoked.

The memory occupied by keys is allocated by regular memory allocation operating system calls. The module calls appropriate key zeroization functions provided by the bound OpenSSL module, which overwrite the

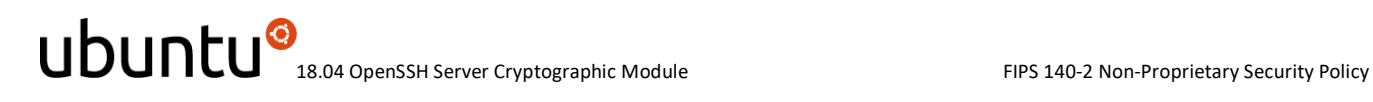

memory occupied by keys with "zeros" and deallocate the memory with the regular memory deallocation operating system call. The module also provides the key zeroization method to overwrite the memory occupied by keys with "zeros" when the module receives internal error codes or the module is terminated.

# <span id="page-20-0"></span>**7. Electromagnetic Interference / Electromagnetic Compatibility (EMI/EMC)**

The test platforms listed in [Table 3](#page-6-0) have been tested and found to conform to the EMI/EMC requirements specified by 47 Code of Federal Regulations, FCC PART 15, Subpart B, Unintentional Radiators, Digital Devices, Class A (i.e., Business use). These limits are designed to provide reasonable protection against harmful interference when the equipment is operated in a commercial environment. Each of the test platforms shall be installed and used in accordance with its instruction manual.

### <span id="page-21-0"></span>**8. Self-Tests**

#### <span id="page-21-1"></span>**8.1. Power-Up Tests**

The module performs power-up tests when it is loaded into memory without operator intervention. Power-up tests ensure that the module is not corrupted and that the cryptographic algorithms work as expected.

While the module is executing the power-up tests, services are not available, and input and output are inhibited. The module is not available for use until the power-up tests complete successfully. If any power-up test fails, the module will return the error message listed in section [9.2.2](#page-24-2) and enter the error state. In the error state, the SSH daemon is terminated and thus no cryptographic operations or data output are possible.

**Note:** The bound OpenSSL module performs its own power-up tests automatically when it is loaded into memory. The Ubuntu 18.04 OpenSSH Server Cryptographic Module ensures that the bound OpenSSL module must complete its power-up tests successfully.

#### <span id="page-21-2"></span>8.1.1. Integrity Tests

The integrity of the module is verified by comparing an HMAC-SHA-256 value calculated at run time with the HMAC value stored in the .hmac file that was computed at build time. The HMAC-SHA-256 algorithm is provided by the bound OpenSSL module. If the HMAC values do not match, the test fails and the module enters the error state.

#### <span id="page-21-3"></span>8.1.2. Cryptographic Algorithm Tests

The module performs the self-test on the following FIPS-Approved cryptographic algorithm supported in FIPS mode using the known answer test (KAT) shown below:

| <b>Algorithm</b>  | Test            |
|-------------------|-----------------|
| SP800-135 SSH KDF | KAT KDF for SSH |

Table 11- Self-Tests

For the KAT, the module calculates the result and compares it with the known answer. If the calculated value does not match the known answer, the KAT fails and the module enters the error state.

#### <span id="page-21-4"></span>**8.2. On-Demand Self-Tests**

On-Demand self-tests can be invoked by powering off and reloading the module, which cause the module to run the power-up tests again. During the execution of the on-demand self-tests, services are not available and no data output or input is possible.

#### <span id="page-21-5"></span>**8.3. Conditional Tests**

The module does not perform conditional tests.

### <span id="page-22-0"></span>**9. Guidance**

#### <span id="page-22-1"></span>**9.1. Crypto Officer Guidance**

The binaries of the module are contained in the Ubuntu packages for delivery. The Crypto Officer shall follow this Security Policy to configure the operational environment and install the module to be operated as a FIPS 140-2 validated module.

The following table lists the Ubuntu packages containing the FIPS validated module:

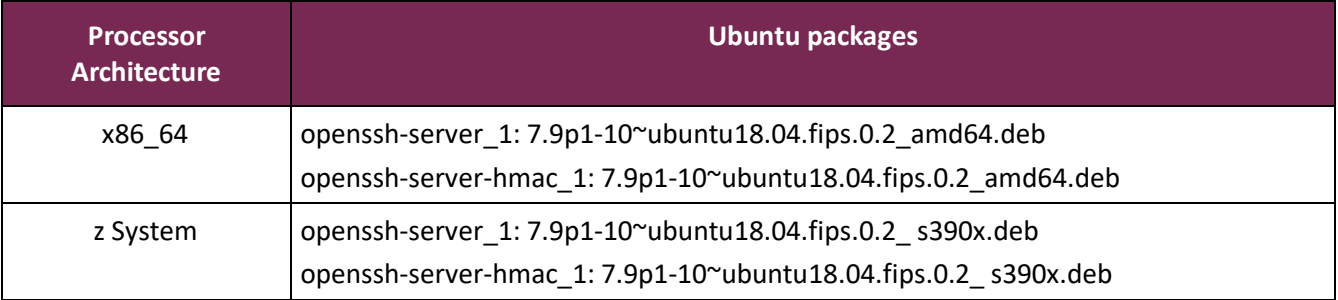

#### Table 12 - Ubuntu packages

<span id="page-22-3"></span>**Note:** The prelink is not installed on Ubuntu, by default. For proper operation of the in-module integrity verification, the prelink should be disabled.

#### <span id="page-22-2"></span>9.1.1. Operating Environment Configurations

To configure the operating environment to support FIPS, the following shall be performed with the root privilege:

(1) Install the following linux-fips and fips-initramfs Ubuntu packages depending on the target operational environment:

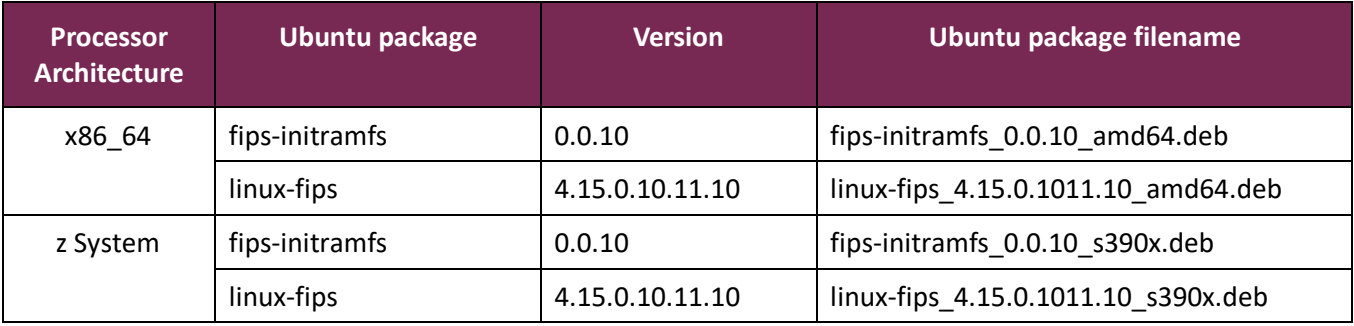

(2) Add fips=1 to the kernel command line.

- For x86\_64 systems, create the file /etc/default/grub.d/99-fips.cfg with the content: GRUB\_CMDLINE\_LINUX\_DEFAULT="\$GRUB\_CMDLINE\_LINUX\_DEFAULT fips=1".
- For z systems, edit /etc/zipl.conf file and append the "fips=1" in the parameters line for the specified boot image.

(3) If /boot resides on a separate partition, the kernel parameter bootdev=UUID=<UUID of partition> must also be appended in the aforementioned grub or zipl.conf file. Please see the following **Note** for more details.

(4) Update the boot loader.

- For the x86\_64 system, execute the update-grub command.
- For the z system, execute the zipl command.

(5) Execute reboot to reboot the system with the new settings.

Now, the operating environment is configured to support FIPS operation. The Crypto Officer should check the existence of the file, /proc/sys/crypto/fips\_enabled, and that it contains "1". If the file does not exist or does not contain "1", the operating environment is not configured to support FIPS and the module will not operate as a FIPS validated module properly.

**Note:** If /boot resides on a separate partition, the kernel parameter bootdev=UUID=<UUID of partition> must be supplied. The partition can be identified with the command df /boot. For example:

\$ df /boot Filesystem 1K-blocks Used Available Use% Mounted on

/dev/sdb2 241965 127948 101525 56% /boot

The UUID of the /boot partition can be found by using the command grep /boot /etc/fstab. For example:

\$ grep /boot /etc/fstab

# /boot was on /dev/sdb2 during installation

UUID=cec0abe7-14a6-4e72-83ba-b912468bbb38 /boot ext2 defaults 0 2

Then, the following string needs to be appended to the /etc/default/grub file:

GRUB\_CMDLINE\_LINUX\_DEFAULT="quiet bootdev=UUID=cec0abe7-14a6-4e72-83ba-b912468bbb38 fips=1"

Once the operating environment configuration is finished, the Crypto Officer can install the Ubuntu 18.04 OpenSSL Cryptographic Module following the instructions provided in the Guidance section of the FIPS 140-2 Non-Proprietary Security Policy [OPENSSL-SP].

#### <span id="page-23-0"></span>9.1.2. Module Installation

Canonical distributes the module via Personal Package Archives (PPA), whose access is granted to users with a valid subscription. In order to obtain a subscription and download the FIPS validated version of the module, please email "sales@canonical.com" or contact a Canonical representative, [https://www.ubuntu.com/contact](https://www.ubuntu.com/contact-us)[us.](https://www.ubuntu.com/contact-us) Canonical provides specific instructions to configure the system to get access to the corresponding PPA.

Once the operating environment is configured following the instructions provided in section [9.1.1,](#page-22-2) configuration to access the PPA is complete, and the OpenSSL module is installed and configured, the Crypto Officer can install the openssh-server and openssh-server-hmac Ubuntu packages listed i[n Table 12](#page-22-3) using the Advanced Package Tool (APT) with the following command line:

\$ sudo apt-get install openssh-server openssh-server-hmac

All the Ubuntu packages are associated with hashes for integrity check. The integrity of the Ubuntu package is automatically verified by the packaging tool during the module installation. The Crypto Officer shall not install the Ubuntu package if the integrity of the Ubuntu package fails.

#### <span id="page-24-0"></span>**9.2. User Guidance**

This module is designed to be used by connecting it with an SSH client. To use a FIPS validated SSH client, please see the Ubuntu OpenSSH Client Cryptographic Module FIPS 140-2 Non-Proprietary Security Policy.

#### <span id="page-24-1"></span>9.2.1. Starting an OpenSSH Server

To start the sshd daemon, use the following command:

\$ systemctl start sshd

To stop the sshd daemon, use the following command:

\$ systemctl stop sshd

To start the sshd daemon automatically at the system boot time, use the following command:

\$ systemctl enable sshd

To prevent the sshd daemon from automatically starting, use the following command:

\$ systemctl disable sshd

To operate the module in FIPS mode, please consider the following restrictions:

- Only the SSHv2 cipher suites listed in [Appendix A](#page-27-0) are available to be used.
- Use of 1024-bit DSA keys for signature generation in SSH key-based or certificate-based authentication will result in the module entering non-FIPS mode implicitly. The DSA signature verification with 1024-bit key is only for legacy use.
- Use of less than 2048-bit RSA keys for signature generation or less than 1024-bit RSA keys for signature verification will result in the module entering non-FIPS mode implicitly.
- See the man pages of sshd command for more information about how to operate the module.

#### <span id="page-24-2"></span>9.2.2. Handling Self-Test Errors

When the module fails any self-test, it will return an error message to indicate the error and enters the error state. The following table shows the list of error messages when the module fails any self-test.

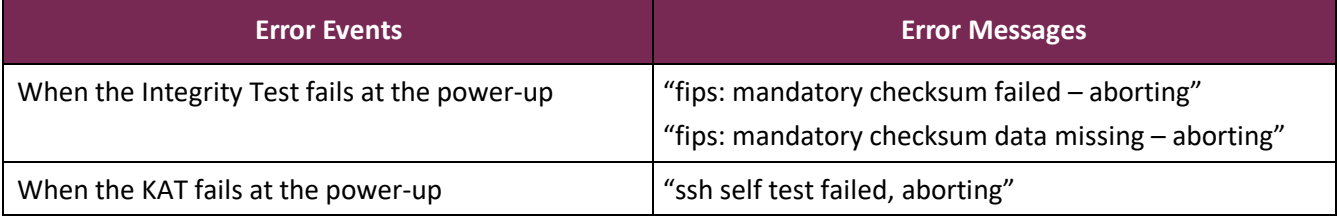

Table 13 - Self-Tests

To recover from the error state, the module must be restarted and perform power-up tests again. If the failure persists, the module must be reinstalled.

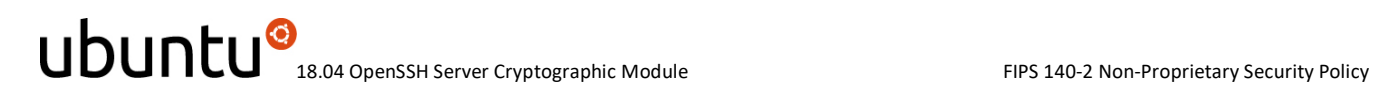

**Note:** Self-test failures in the bound OpenSSL module will prevent the module, "Ubuntu 18.04 OpenSSH Server Cryptographic Module", from operating. See the Guidance section in the Ubuntu 18.04 OpenSSL Cryptographic Module FIPS 140-2 Non-Proprietary Security Policy [OPENSSL-SP] for instructions on handling OpenSSL self-test failures.

# <span id="page-26-0"></span>**10. Mitigation of Other Attacks**

The module does not implement security mechanisms to mitigate other attacks.

# <span id="page-27-0"></span>**Appendix A. SSHv2 Cipher Suites**

In FIPS mode, the module only supports the following cipher suites for the different aspects of the SSHv2 protocol:

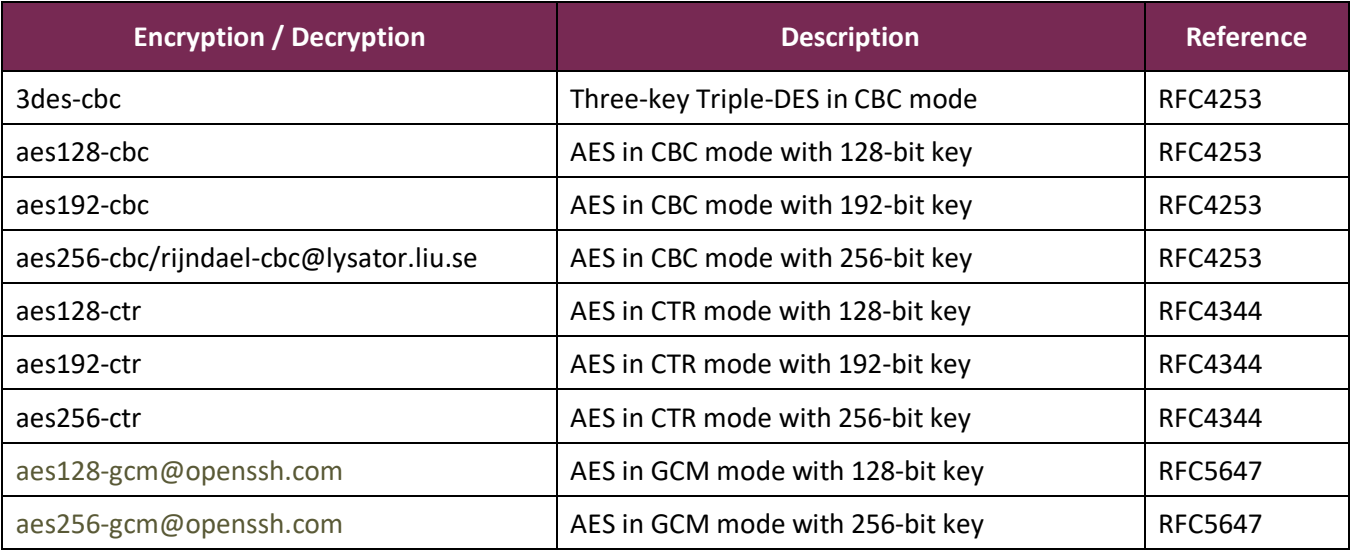

#### Table 14 – Symmetric ciphers allowed in FIPS mode

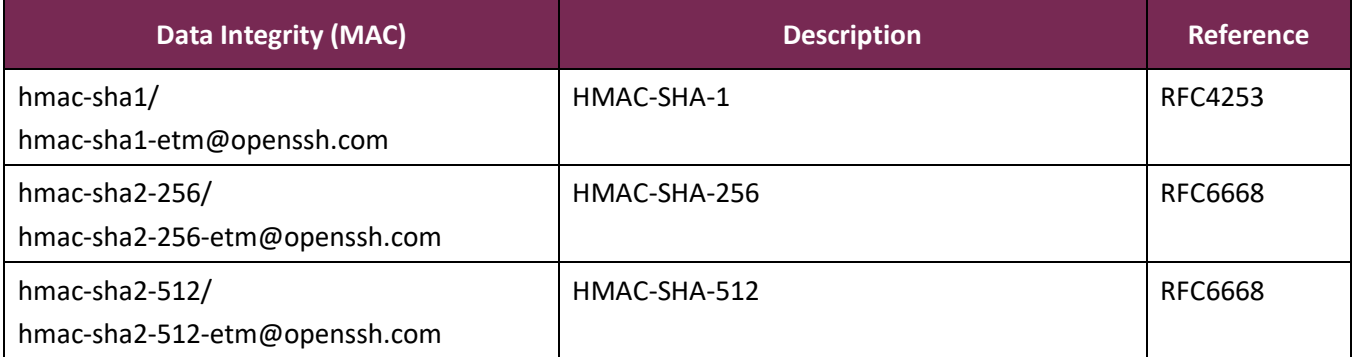

Table 15 - Data Integrity algorithms (MAC) allowed in FIPS mode

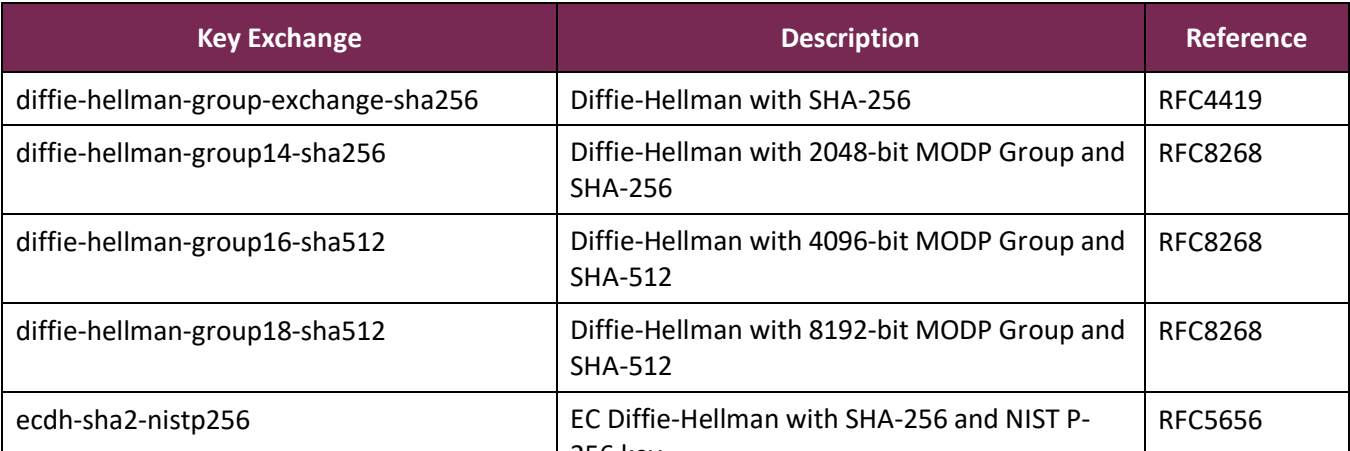

© 2021 Canonical Ltd. / atsec information security

This document can be reproduced and distributed only whole and intact, including this copyright notice.

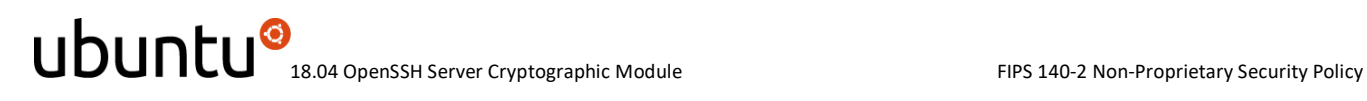

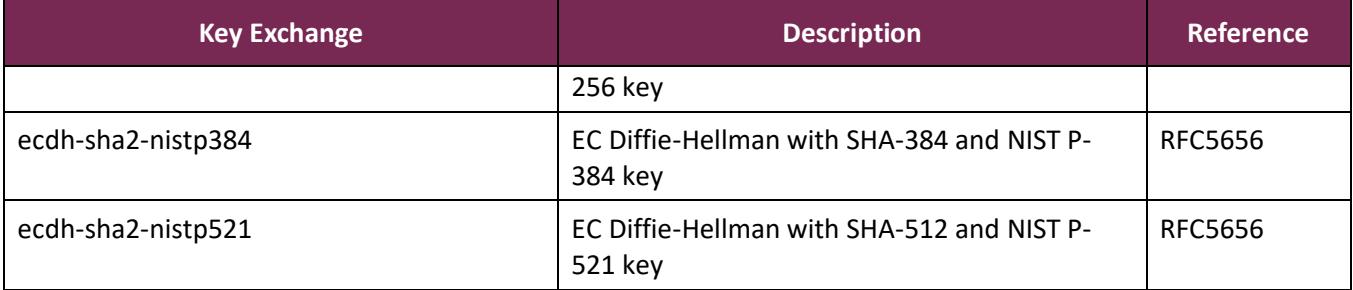

Table 16 - Key Exchange Methods allowed in FIPS mode

# **Appendix B. Glossary and Abbreviations**

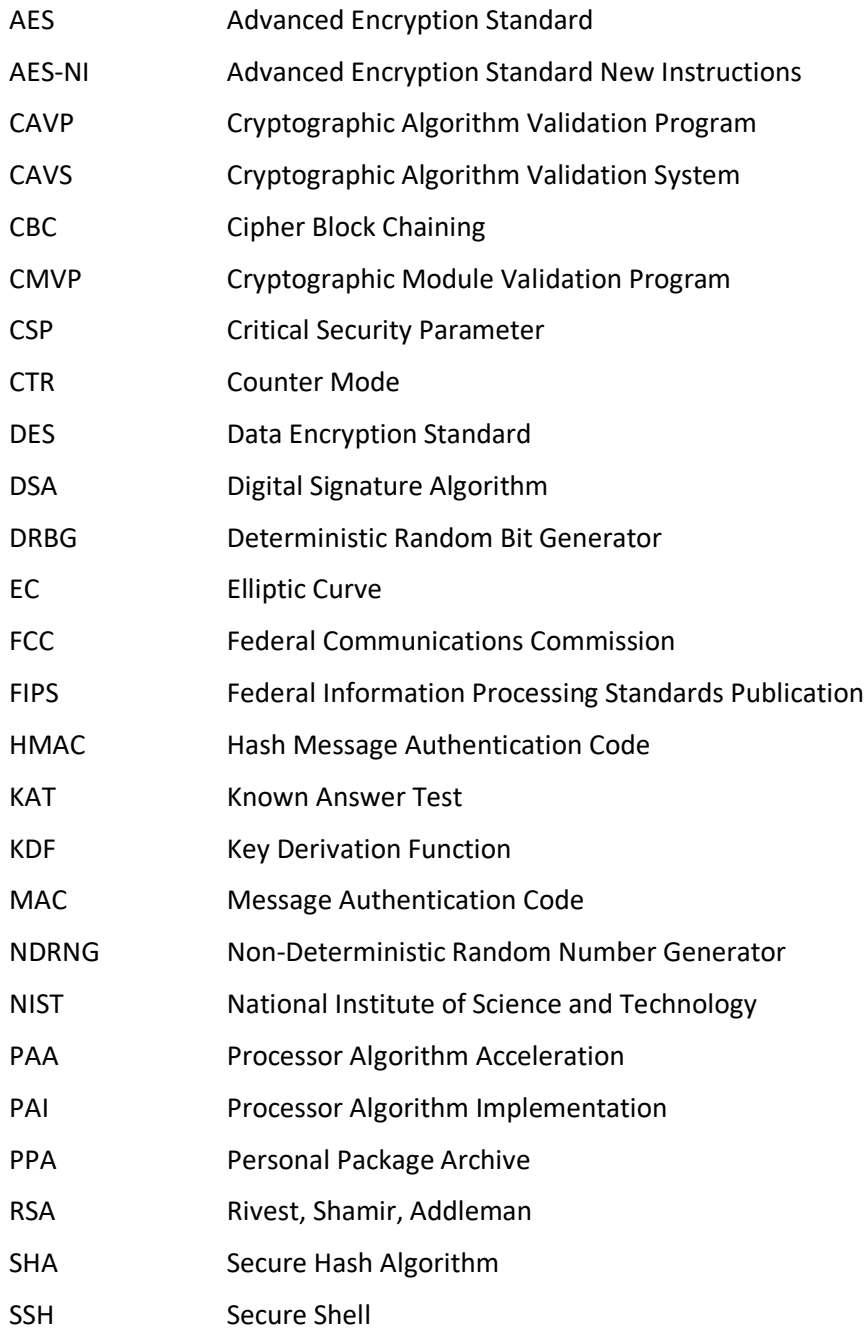

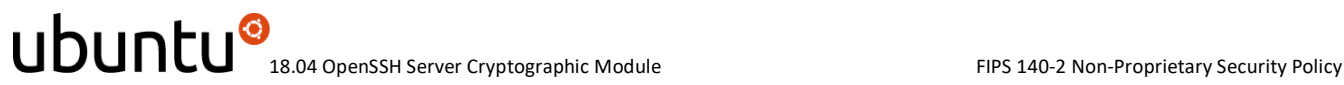

# **Appendix C. References**

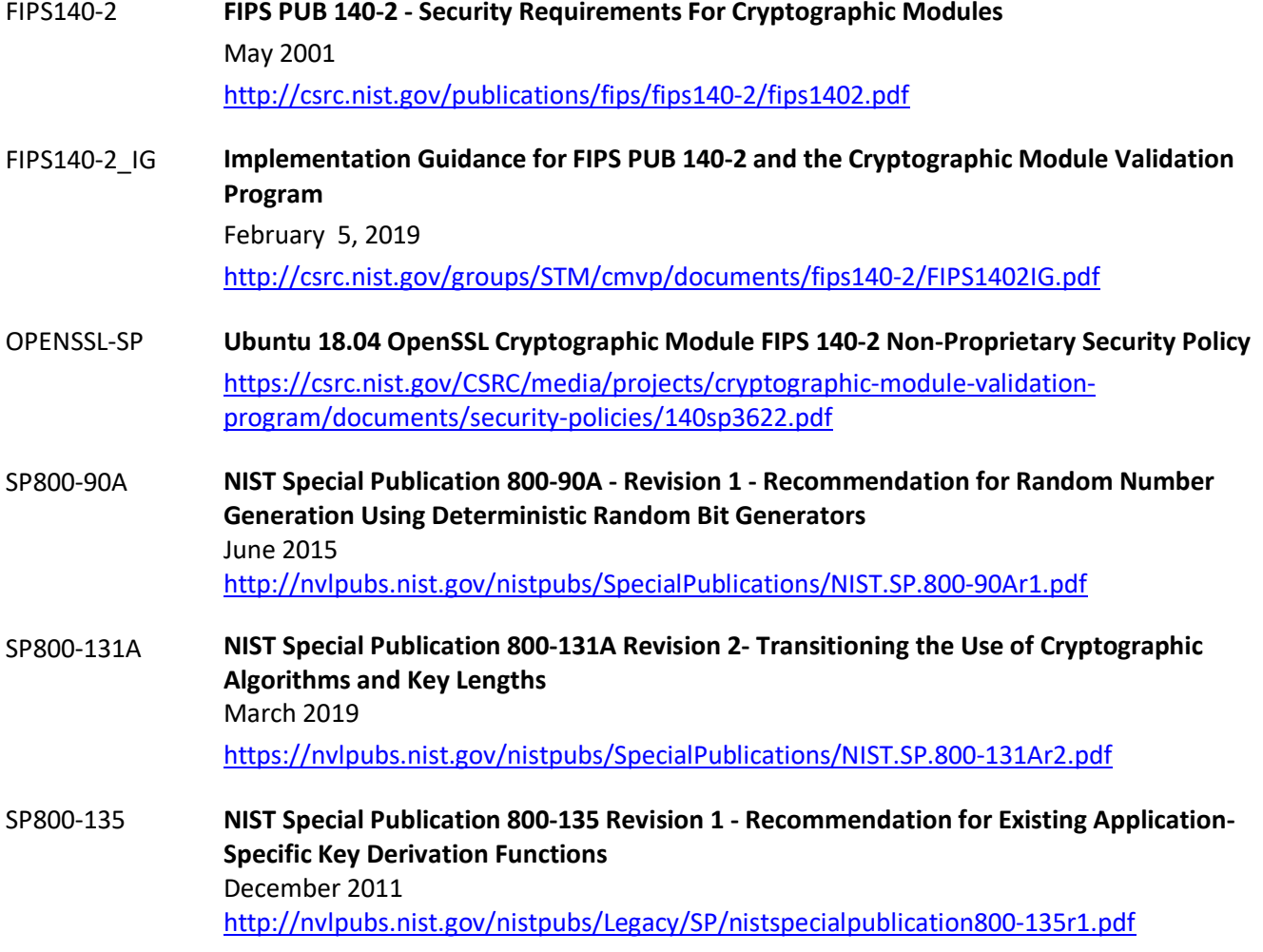